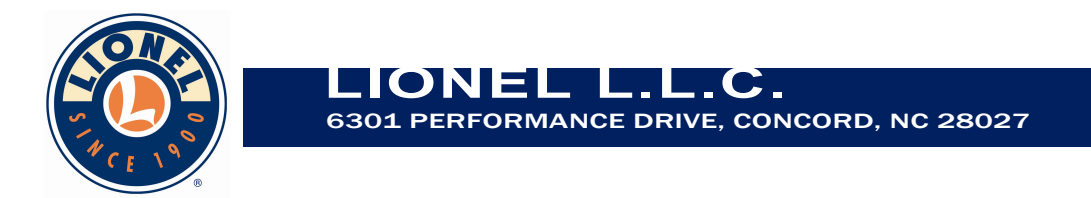

## **Letter of Agency**

July 8, 2016

To whom it may concern,

We, the undersigned, hereby authorize Joseph D. Brunett on behalf of Willow Run Test Labs, LLC to act on our behalf in all matters relating to all processes required in FCC approval and any communication needed with the national authority.

I further certify that no party (as defined in §1.2002(b) of CFR 47, 2007) to this application, including myself, is subject to a denial of federal benefits, that includes FCC benefits, pursuant to Section 5301 of the Anti-Drug Abuse Act of 1988, 21 U.S.C., 862.

**Agency Agreement Expiration Date:** July 8, 2017

Regards,

By:

On behalf of: Lionel LLC

James Robbe

James Rohde

Title: **Senior Electronics Engineer** jrohde@lionel.com email: Telephone: 586-421-9022 Fax: 704-455-8940